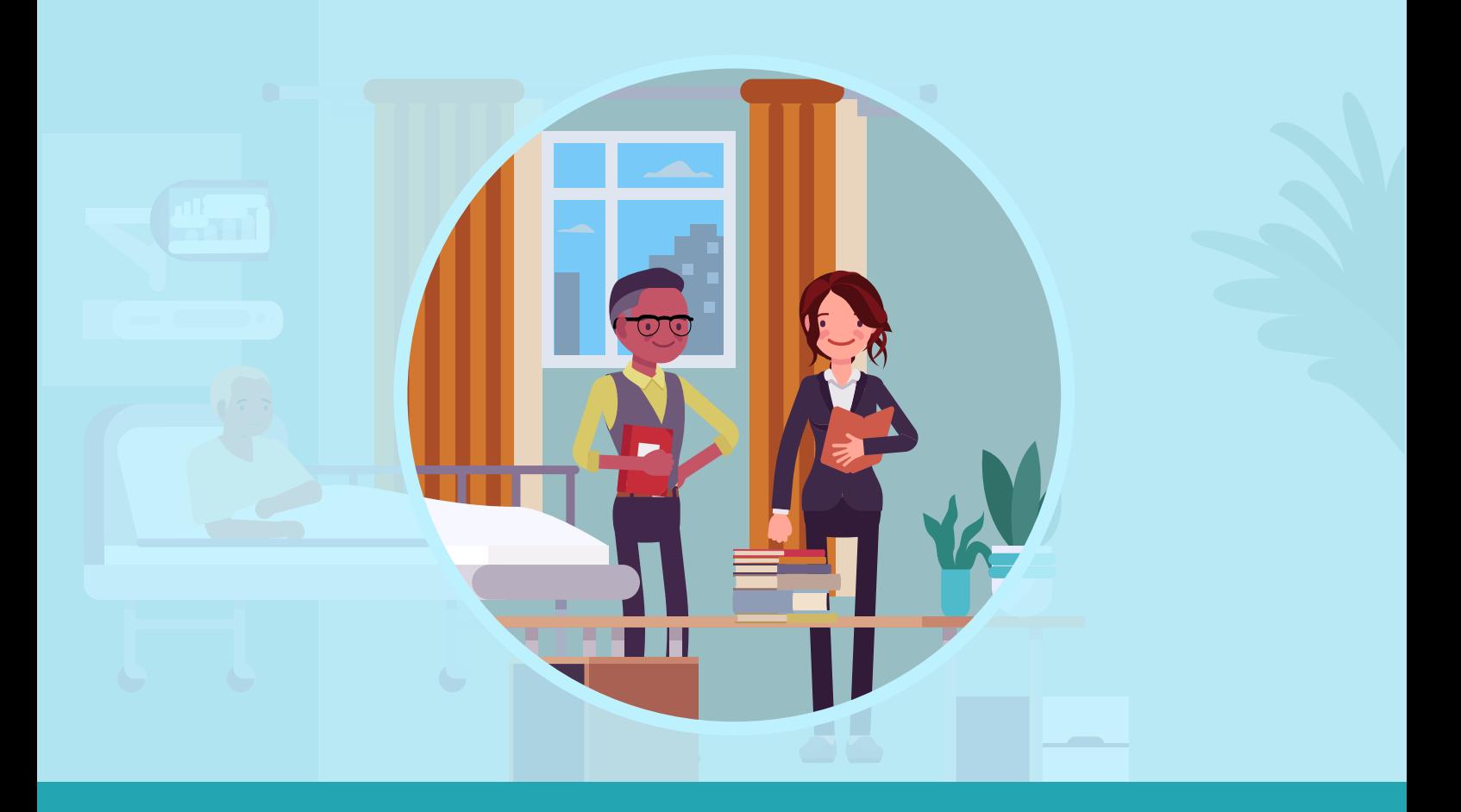

## Unit Reflection

## Unit 2: Effective Feedback in the Clinical Learning Environment

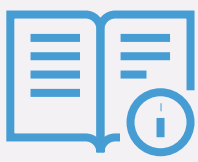

Reflecting on your skills is valuable for your development as a Clinical Teacher. Save the document when you are ready. This can be done in two ways:

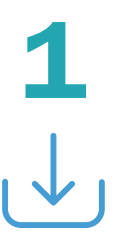

- 
- 
- Select the location & click 'Save'. Click "Save".

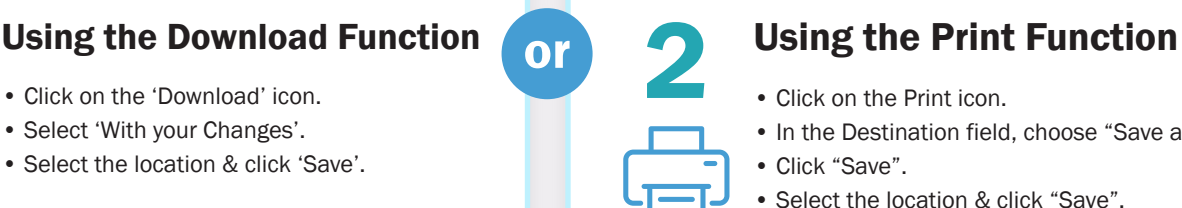

- 
- In the Destination field, choose "Save as PDF".
- 
- Select the location & click "Save".

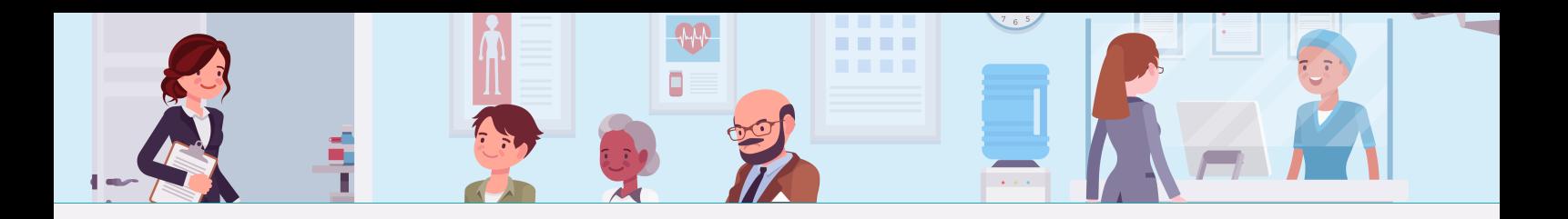

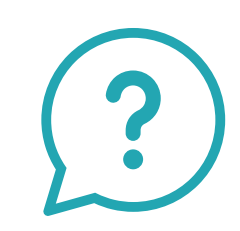

What changes will you make in your next feedback dialogue with your students?

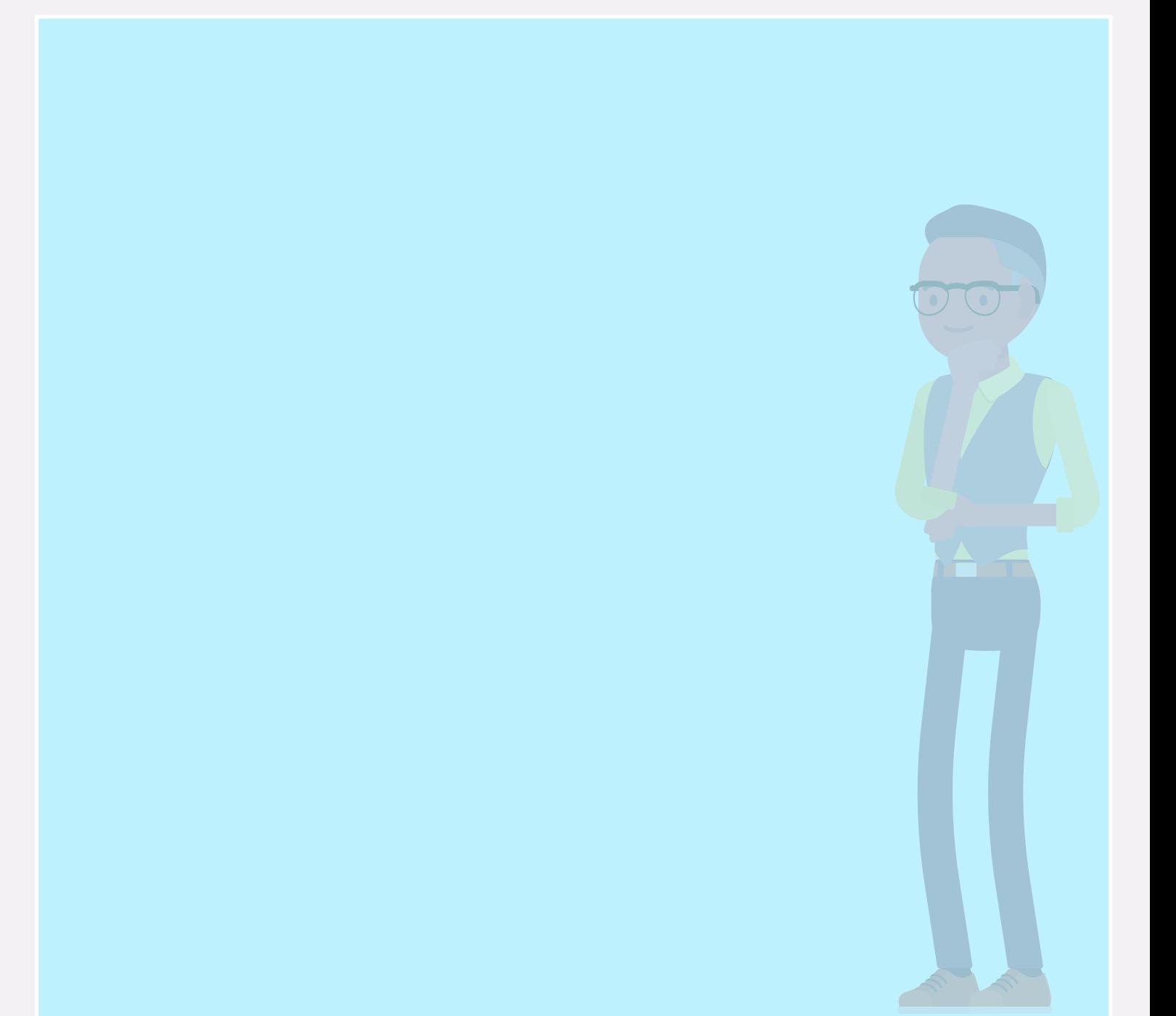

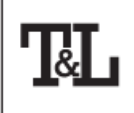

NATIONAL FORUM FOR THE ENHANCEMENT OF TEACHING AND LEARNING IN HIGHER EDUCATION

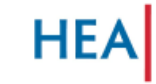

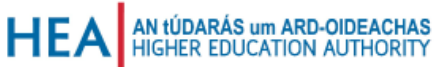

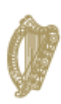

Rialtas na hÉireann Government of Ireland